Santiago, 08 de noviembre de 2022

## **RESPUESTAS A CONSULTAS Y ACLARACIONES A LAS BASES DEL CONCURSO PÚBLICO PARA OTORGAR CONCESIONES DE RADIODIFUSIÓN SONORA, CORRESPONDIENTE AL TERCER CUATRIMESTRE DE 2022.**

### **ACLARACIONES COMUNES A LAS BASES DEL CONCURSO DE RADIODIFUSIÓN SONORA DE FRECUENCIA MODULADA Y RADIODIFUSIÓN COMUNITARIA CIUDADANA.**

- *ACLARACIÓN 1 Para soporte, consultas o modificaciones en el proceso de postulación escriba a la siguiente dirección de correo electrónico soporteconcursosconcesiones@subtel.gob.cl.*
- *ACLARACIÓN 2 Con motivo de que las bases del concurso establecen que la Subsecretaría de Telecomunicaciones, en adelante la Subtel, responderá en un plazo de 3 días la solicitud de cotas, es que se informa que se recibirán solicitudes de cotas hasta 3 días antes del ingreso de los proyectos, esto es, hasta el viernes 18 de noviembre de 2022.*
- *ACLARACIÓN 3 No se permitirá el uso de cotas obtenidas en concursos anteriores.*
- *ACLARACIÓN 4 Rectifíquese en el numeral 3.1 del artículo 7° de las Bases Técnicas: donde dice 29 de julio de 2021 debe decir 18 de noviembre de 2022.*

# **ACLARACIONES A LAS BASES DEL CONCURSO DE RADIODIFUSIÓN SONORA DE AMPLITUD MODULADA.**

- *ACLARACIÓN 5 En el artículo 13 de las Bases Generales del llamado a concurso público correspondiente al Tercer Cuatrimestre de 2022, en la tabla llamada "CONCESIONES PARA RENOVACIÓN:", se corrige la unidad de la FRECUENCIA. Donde dice "MHz" debe decir "kHz".*
- *ACLARACIÓN 6 Elimínese en el artículo 3° de las Bases Técnicas el punto e) del listado de antecedentes que se deben incluir en la presentación del proyecto técnico. El anexo N°8 Formulario de Modelamiento de Antena no aplica para este tipo de servicio.*

## **ACLARACIONES A LAS BASES DEL CONCURSO DE RADIODIFUSIÓN SONORA DE FRECUENCIA MODULADA.**

*ACLARACIÓN 7 Tal como fue informado con fecha 02 de noviembre de 2022 en documento que COMPLEMENTA BASES DEL CONCURSO PÚBLICO DE RADIODIFUSIÓN SONORA EN FRECUENCIA MODULADA CORRESPONDIENTE AL TERCER CUATRIMESTRE DE 2022, en el artículo 13 de las Bases Generales del llamado a concurso público correspondiente al Tercer Cuatrimestre de 2022, en la tabla llamada "NUEVAS CONCESIONES:", se agrega la siguiente información al final de ésta.*

#### **NUEVAS CONCESIONES:**

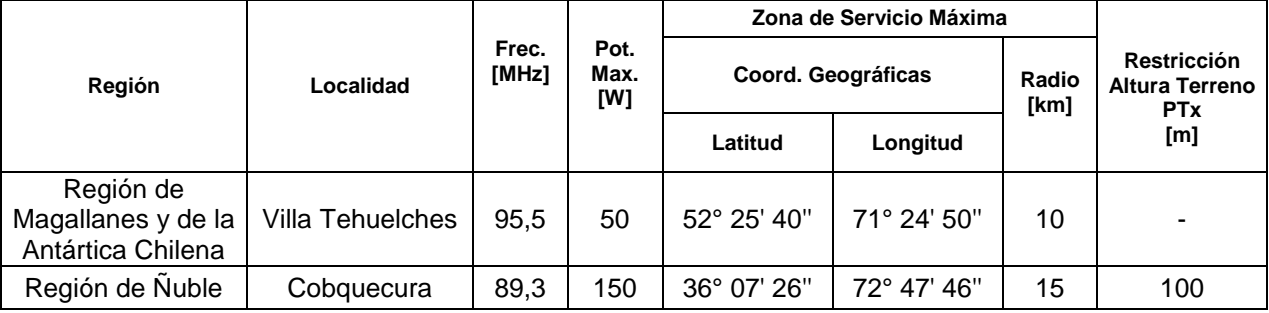

# **ACLARACIONES A LAS BASES DEL CONCURSO DE RADIODIFUSIÓN COMUNITARIA CIUDADANA.**

*ACLARACIÓN 8 En el artículo 13 de las Bases Generales del llamado a concurso público correspondiente al Tercer Cuatrimestre de 2022, en la tabla llamada "NUEVAS CONCESIONES:", se corrige el nombre de la REGIÓN para las comunas de Chillán, Coelemu y San Fabián. Donde dice "Región de Los Ríos" debe decir "Región de Ñuble".*

### **CONSULTAS A LAS BASES DEL CONCURSO DE RADIODIFUSIÓN SONORA DE FRECUENCIA MODULADA Y SUS CORRESPONDIENTES RESPUESTAS.**

**PREGUNTA N° 1** Al apretar el botón " Copiar a Zs Máx " en la Planilla de FM aparece el error que dice: "Microsoft Basic para Aplicaciones. Error de compilación en módulo oculto: Inicio. Este error suele ocurrir cuando el código es incompatible con la versión, la plataforma o la arquitectura de esta aplicación. Haga clic en "Ayuda" para obtener información sobre como corregirlo." ¿Cómo se soluciona?

- *RESPUESTA N° 1 El botón "Copiar a Zs Máx" en la planilla de cálculo de zona de servicio FM se encuentra desactivado ya que la Zona Máxima con la que es realizado el proyecto se carga automáticamente al momento de seleccionar el nombre de la lista desplegable "Identificador" en la celda "C9"; ya sea radio máximo para NUEVAS CONCESIONES o las distancias de la zona original para RENOVACIONES.*
- **PREGUNTA N° 2** *i* Para efectos de cálculo, cuantos decimales se debe considerar como mínimo para el valor determinado en el cálculo de pérdidas de cables y conectores y otras pérdidas considerando que al ingresar el valor en la planilla de cálculo el recuadro redondea el valor en 2 decimales de forma automática en el recuadro para los valores de pérdida de cables y conectores y otras pérdidas en la planilla de cálculo FM?
- *RESPUESTA N° 2 En la planilla de cálculo de zona de servicio en formato de Excel no se redondea automáticamente el valor ingresado de las pérdidas en cables y conectores, sólo se trunca su visualización y el valor, incluida su parte decimal, se mantiene. Según los cálculos realizados en la obtención de las distancias de zona de servicio se sugiere el uso de por lo menos 2 decimales para este dato.*

"Por orden del Sr. Subsecretario de Telecomunicaciones"

CAROLINA TATIANA LAGOS AGUIRRE

Firmado digitalmente por CAROLINA TATIANA LAGOS **AGUIRRE** Fecha: 2022.11.08 12:00:32 -03'00'

**CAROLINA LAGOS AGUIRRE** Jefa División Concesiones

MLF/KCS/kcs

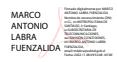